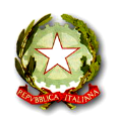

**ISTITUTO COMPRENSIVO STATALE "Scopelliti – Green"**

Via Nazionale Nord, 89025 ROSARNO (RC) Tel. n. 0966/773551 Fax n. 0966/773551 Sito web: www.iistitutocomprensivoscopellitigreen.gov.it email: rcic85800c@istruzione.it - rcic85800c [@pec.istruzione.it](mailto:viic88700p@pec.istruzione.it)

**Circolare n. 15**

## **AI SIGNORI DOCENTI**

➢ **Scuola dell'Infanzia** ➢ **Scuola Primaria** ➢ **Scuola Secondaria di 1^ grado AL SITO WEB** 

**OGGETTO:** convocazione Collegio dei docenti unitario - 27 gennaio 2021 in modalità a distanza.

Si informano le SS.LL che il Collegio Docenti è convocato per mercoledì 27 gennaio alle 15:30, in modalità a distanza tramite CISCO WEBEX MEETING per discutere il seguente o.d.g.:

- 1. lettura e approvazione verbale seduta precedente;
- 2. Valutazione periodica e finale Scuola Primaria;
- 3. approvazione partecipazione progetto "Una Regione in Movimento";
- 4. approvazione partecipazione progetto di sperimentazione del coding;
- 5. varie ed eventuali.

Di seguito le istruzioni sintetiche per la partecipazione on line:

1)Il collegio si svolgerà a distanza mediante videoconferenza con CISCO WEBEX MEETING;

2) Per accedere al Collegio docenti è necessario seguire le istruzioni contenute nella guida che è stata inviata dalla Prof. Lanzo,

3) Allo scopo di evitare disturbi audio nel corso della riunione e sovraccarico è necessario disattivare il microfono e la videocamera dopo essere entrati in riunione

- 4) I partecipanti dovranno dichiarare la propria presenza inserendo per iscritto sulla chat il messaggio "PRESENTE"
- 5) Il collegio verrà condotto come al solito dal dirigente scolastico e sarà verbalizzato dalla professoressa Lanzo
- 6) il collegio sarà registrato tramite l'apposita funzione di registrazione della piattaforma CISCOWEBEX

7) Al termine dell'illustrazione di ogni punto il dirigente aprirà gli interventi; per intervenire si potrà chiedere la parola attraverso la chat scrivendo: "PRENOTO INTERVENTO" -il dirigente darà la parola e attiverà il microfono di ciascun docente che desidera intervenire , ciascun intervento dovrà essere sintetico (2 minuti circa)

8) Conclusi gli interventi il dirigente aprirà la fase deliberativa

9) Coloro che sono contrari o astenuti all'approvazione della delibera scriverà in chat "Contrario o Astenuto"

10) La professoressa Lanzo scaricherà al termine di ogni delibera il conteggio degli esiti e darà l'annuncio del risultato ai partecipanti 11) Si procederà in questo modo per ognuno dei punti da esaminare

## **IL DIRIGENTE SCOLASTICO**

## **Dott. Giuseppe Eburnea**

(Firma autografa sostituita a mezzo stampa ex art.3, c.3, D.Lgs. n.39 del 12/02/1993)